# **colormap**

*Release 1.0.4*

**Thomas Cokelaer**

**Oct 16, 2021**

# **Contents**

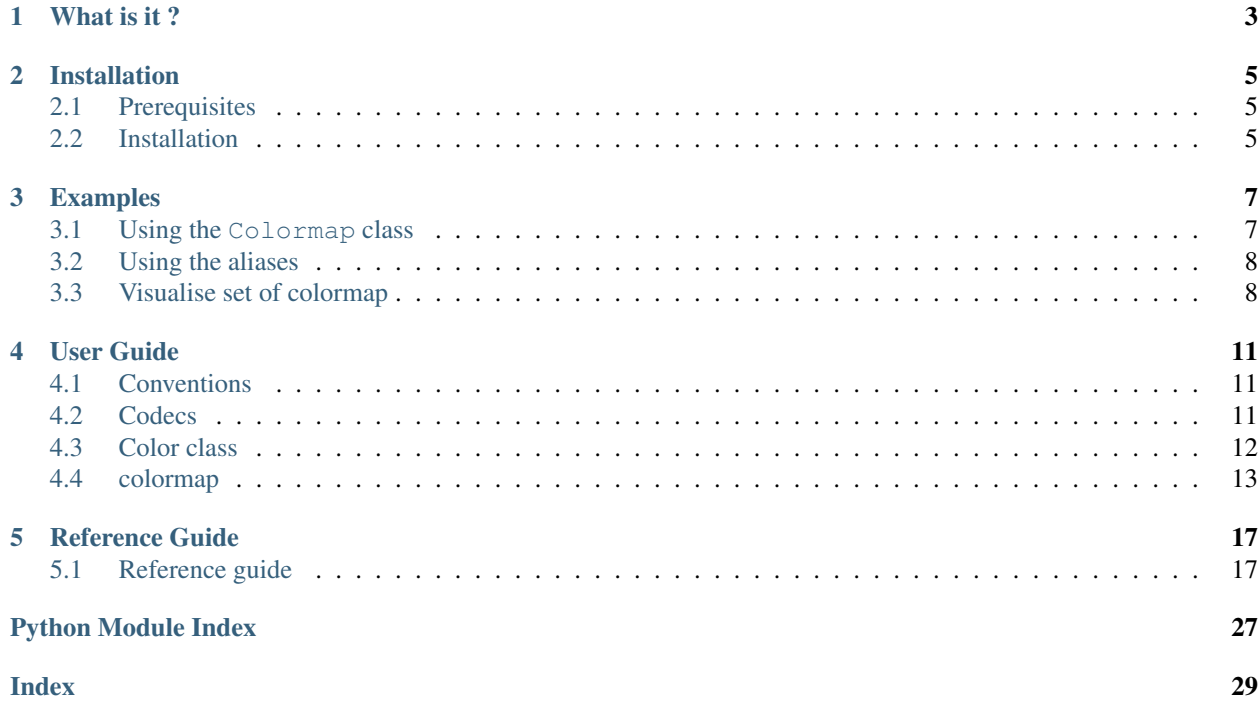

### build passing coverage 97%

version Python 3.6, 3.7, 3.8, 3.9

contributions Please join <https://github.com/cokelaer/colormap>

issues Please use <https://github.com/cokelaer/colormap/issues>

notebook Please see <https://github.com/cokelaer/colormap/tree/master/notebooks>

### What is it ?

<span id="page-6-0"></span>colormap package provides simple utilities to convert colors between RGB, HEX, HLS, HUV and a class to easily build colormaps for matplotlib. All matplotlib colormaps and some R colormaps are available altogether. The plot\_colormap method (see below) is handy to quickly pick up a colormaps and the test\_colormap function is useful to see/test a new colormap.

## Installation

### <span id="page-8-1"></span><span id="page-8-0"></span>**2.1 Prerequisites**

You will need to install [Python](http://www.python.org/download/) (linux and mac users should have it installed already). We recommend also to install [ipython,](http://ipython.org/) which provides a more flexible shell alternative to the python shell itself. colormap requires matplotlib and easydev, which are available on pypi and installed automatically with this package.

### <span id="page-8-2"></span>**2.2 Installation**

Since colormap is available on [PyPi,](http://pypi.python.org/colormap) the following command should install the package and its dependencies automatically:

pip install colormap

colormap is also available on Conda (conda-forge):

conda install colormap

# Examples

# <span id="page-10-1"></span><span id="page-10-0"></span>**3.1 Using the Colormap class**

Create your own colormap from red to green colors with intermediate color as whitish (diverging map from red to green):

```
from colormap import Colormap
c = Colormap()
mycmap = c.cmap_linear('red', 'white', 'green(w3c)')
c.test_colormap(mycmap)
```
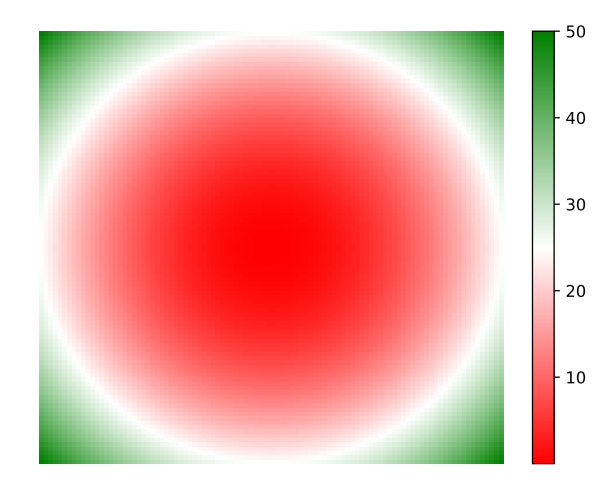

# <span id="page-11-0"></span>**3.2 Using the aliases**

Without creating an instance of Colormap, you can use these functions:

```
from colormap import cmap_builder, test_cmap
mycm = cmap_builder('red', 'black', 'yellow')
test_cmap(mycm)
```
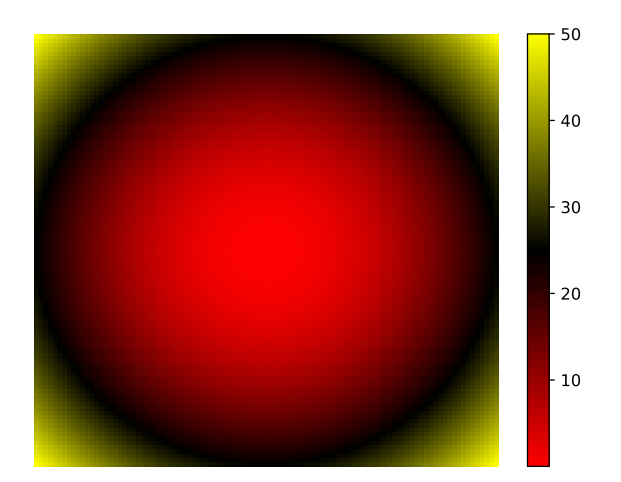

## <span id="page-11-1"></span>**3.3 Visualise set of colormap**

Another convenient feature is to look at a set of colormaps altogether:

```
c = \text{Colormap}()c.plot_colormap('diverging')
```
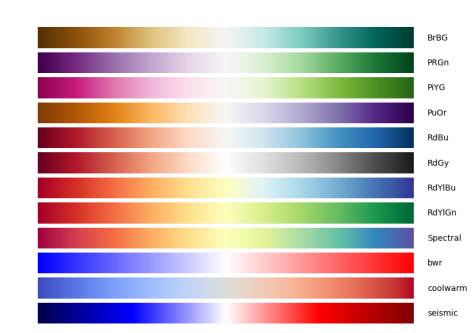

Other set names are:

- sequentials2,
- misc
- diverging
- diverging\_black

### • qualitative

See user guide for details.

### User Guide

### <span id="page-14-1"></span><span id="page-14-0"></span>**4.1 Conventions**

### **4.1.1 hexadecimal**

hexadecimal can be encoded as explained in [colormap.colors.hex2rgb\(\)](#page-22-0):

- #FFF
- #0000FF
- 0x0000FF
- 0xFA1

### **4.1.2 normalisation**

By default, input should be normalised (e.g., RGB values between 0 and 1) and outputs are normalised. If you provide unnormalised values (e.g., RGB in 0-255) then set the noramlised parameter to True (see example in codecs).

### <span id="page-14-2"></span>**4.2 Codecs**

### **4.2.1 list**

There is a bunch of codecs available in *colormap*.colors such as hex2rgb:

```
>>> from colormap.colors import hex2rgb
>>> hex2rgb("#FFF", normalise=False)
(255, 255, 255)
>>> hex2rgb("#FFFFFF", normalise=True)
(1.0, 1.0, 1.0)
```
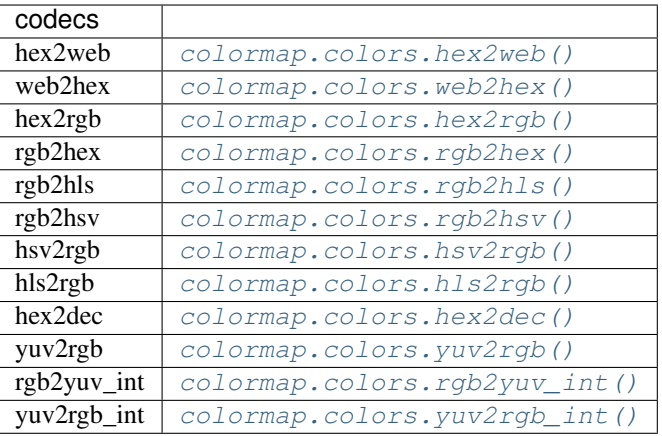

### **4.2.2 format**

- RGB (red/green/blue): a triple of values between 0 and 255
- HLS (): H in 0-360 and L,S in 0-100
- HSV (): H in 0-360, S,V in
- YUV: all in 0-1

## <span id="page-15-0"></span>**4.3 Color class**

On task, which is quite common is to know the hexadecimal code of a color known by name (e.g. red). The [colormap.colors.Color](#page-21-0) would be useful:

```
>>> c = Color('red')
>>> c.rgb
(1.0, 0.0, 0.0)
>>> c.hls
(0.0, 0.5, 1.0)
>>> c.hex
'#FF0000'
>>> print(c)
Color Red
hexa code: #FF0000
RGB code: (1.0, 0.0, 0.0)
RGB code (un-normalised): [255.0, 0.0, 0.0]
HSV code: (0.0, 1.0, 1.0)
HSV code: (un-normalised) 0.0 100.0 100.0
HLS code: (0.0, 0.5, 1.0)
HLS code: (un-normalised) 0.0 50.0 100.0
```
Input when instanciating can be anything in RGB, HEX, HLS, common name from  $\text{colormap}$ ,  $\text{array}$ ,  $\text{green}$ ,  $\text{green}$ 

**>>>** sorted(colormap.xfree86.XFree86\_colors.keys())

# <span id="page-16-0"></span>**4.4 colormap**

There are lots of colormap in matplotlib. This is great but some may be missing or it is not obvious to know what the colormap will look like.

The [colormap.colors.Colormap](#page-25-2) class allows you:

- To build easily new colormaps and visualise them
- Visualise existing colormaps

### **4.4.1 visualise colormaps**

```
>>> from colormap import Colormap
>>> c = Colormap()
>>> c.plot_colormap('sequentials')
```
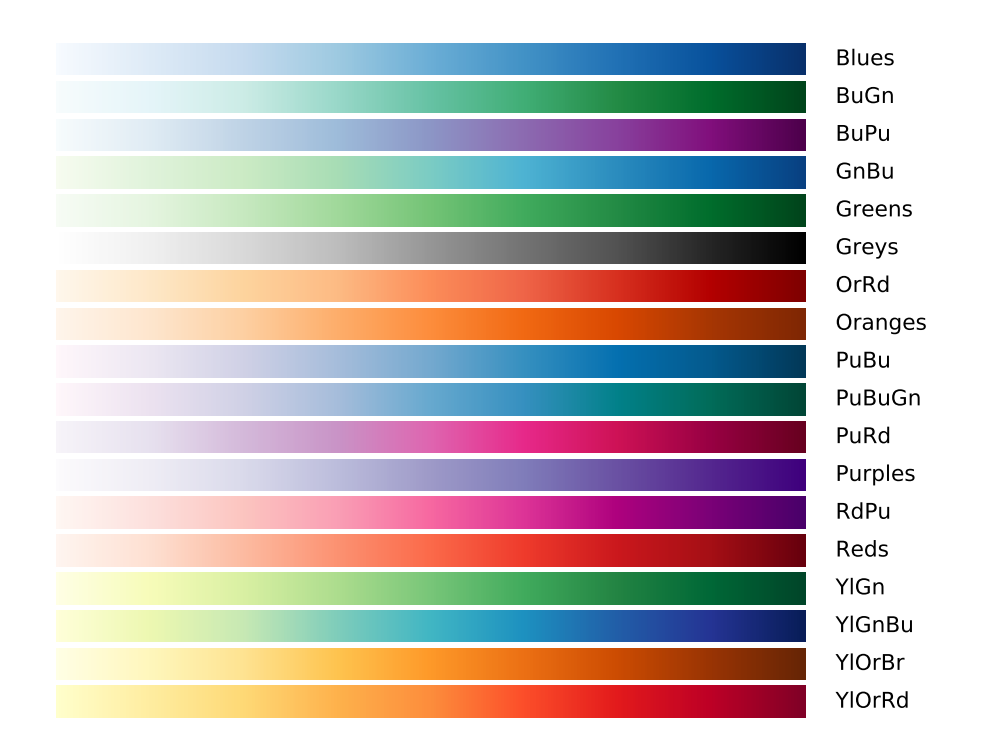

Try with other sets:

- sequentials2,
- misc
- diverging
- qualitative

### **4.4.2 Create a linear colormap**

The simplest colormap are linear with 3 colors. In such case, we provide a method that is easy to use. Imagine you want a colormap from red to green with white color in between:

```
c = \text{Colormap}()cmap = cmap_linear('red', 'white', 'green')
c.test_colormap(cmap)
```
Here, we use color names, which are the xfree86 names. However, you could have used any format accepted by Colors:

```
red = Color('red')
cmap = cmap_linear(red, 'white', '#0000FF')
```
### **4.4.3 Create a general colormap**

In the previous example, we used 3 colors assuming a linear scale. However, you may want a different scale, in which case, you need to provide more colors. In such case, you can use [cmap\(\)](#page-27-0) method.

Here we again use the same example a above but it can be generalised easily. First, we need to know the RGB components of the colors:

```
>>> from colormap import Color, Colormap
>>> green = Color('Dark Green').rgb
>>> red = Color('red').rgb
>>> white = Color('white').rgb
>>> white
(1.0, 1.0, 1.0)
```
For instance RGB values of white are 1,1,1

Second, built a dictionary with the three RGB name (red/green/blue) as keys and with the values being the evolution of the red/green/blue when a value goes from 0 to 1. Here, we use a linear scaling so we just need 3 values at 0, 0.5, and 1. Therefore we have list of 3 values. You could provide list of arbitrary lengths if required

```
\Rightarrow \ge \le \le \circ \le \circ \le \circ \le \circ \le \circ \le \circ \le \circ \le \circ \le \circ \le \circ \le \circ \le \circ \le \circ \le \circ \le \circ \le \circ \le \circ \le \circ \le \circ \le \circ \le >>> mycmap = c.cmap( {'red':[1,1,0], 'green':[0,1,.39], 'blue':[0,1,0]})
```
Finally, test it:

c.test\_colormap(mycmap)

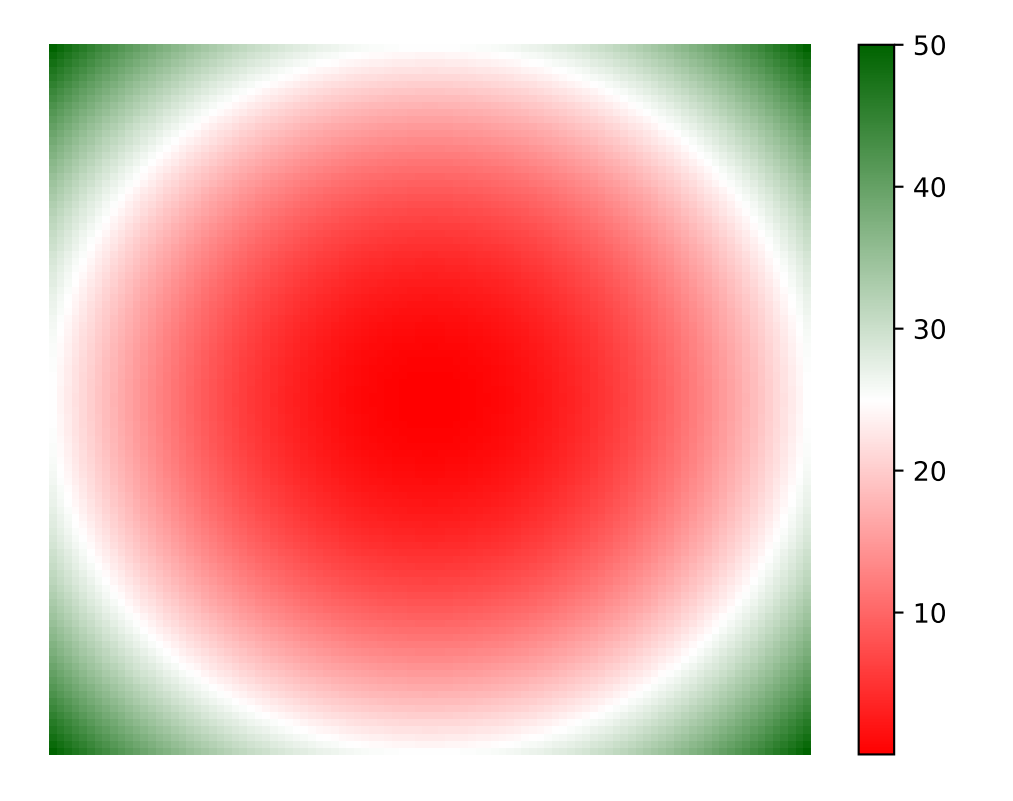

### Reference Guide

### <span id="page-20-3"></span><span id="page-20-1"></span><span id="page-20-0"></span>**5.1 Reference guide**

# **Contents** • *[Reference guide](#page-20-1)* – *[colors](#page-20-2)* – *[cmap module](#page-28-1)*

– *[xfree86 module](#page-28-0)*

### <span id="page-20-2"></span>**5.1.1 colors**

Utilities provided in this module can be found either in the standard Python module called [colorsys](https://docs.python.org/3/library/colorsys.html#module-colorsys) or in matplotlib.colors (e.g rgb2hex) or are original to this module (e.g., rgb2huv)

#### **class HEX**

Class to check the validity of an hexadecimal string and get standard string

By standard, we mean #FFFFFF (6 digits)

```
\Rightarrow h = HEX()
>>> h.is_valid_hex_color("#FFFF00")
True
```
#### **get\_standard\_hex\_color**(*value*)

Return standard hexadecimal color

By standard, we mean a string that starts with # sign followed by 6 character, e.g. #AABBFF

```
is_valid_hex_color(value, verbose=True)
```
Return True is the string can be interpreted as hexadecimal color

Valid formats are

- #FFF
- #0000FF
- 0x0000FF
- $•$  0xFA1

<span id="page-21-0"></span>**class Color**(*name=None*, *rgb=None*, *hls=None*, *hsv=None*)

Class to ease manipulation and conversion between color codes

You can create an instance in many differen ways. You can either use a human-readable name as long as it is part of the [XFree86 list](http://en.wikipedia.org/wiki/X11_color_names) You can also provide a hexadecimal string (either 3 or 6 digits). You can use triplets of values corresponding to the RGB, HSV or HLS conventions.

Here are some examples:

```
from colormap import Color
Color("red") \# human XFree86 compatible representation
Color("#f00") # standard 3 hex digits
Color("#ff0000") # standard 6 hex digits
Color(hsv=(0,1,0.5))
Color(hls=(0, 1, 0.5)) # HLS triplet
Color(rqb=(1, 0, 0)) # RGB triplet
Color(Color("red")) # using an instance of :class: `Color`
```
Note that the RGB, HLS and HSV triplets use normalised values. If you need to normalise the triplet, you can use colormap.colors.\_normalise that provides a function to normalise RGB, HLS and HSV triplets:

colors.\_normalise( $*(255, 255, 0)$ , mode="rgb") colors. \_normalise $(*(360, 50, 100)$ , mode="hls")

If you provide a string, it has to be a valid string from XFree86. In addition to the official names, the lower case names are valid. Besides, there are names with spaces. The equivalent names without space are also valid. Therefore the name "Spring Green", which is an official name can be provided as "Spring Green", "spring green", "springgreen" or "SpringGreen".

#### **blue**

getter/setter for the blue color in RGB triplet

#### **get\_standard\_hex\_color**(*value*)

Return standard hexadecimal color

By standard, we mean a string that starts with # sign followed by 6 character, e.g. #AABBFF

#### **green**

getter/setter for the green color in RGB triplet

#### **hex**

getter/setter the hexadecimal value.

#### **hls**

getter/setter the HLS values (3-length tuple)

#### **hsv**

getter/setter the HSV values (3-length tuple)

<span id="page-22-3"></span>**hue**

getter/setter the saturation in the HLS triplet

```
is_valid_hex_color(value, verbose=True)
```
Return True is the string can be interpreted as hexadecimal color

Valid formats are

- #FFF
- #0000FF
- 0x0000FF
- 0xFA1

#### **lightness**

getter/setter the lightness in the HLS triplet

#### **red**

getter/setter for the red color in RGB triplet

#### **rgb**

getter/setter the RGB values (3-length tuple)

#### **saturation\_hls**

getter/setter the saturation in the HLS triplet

**value**

getter/setter the value in the HSV triplet

**yiq**

Getter for the YIQ triplet

#### <span id="page-22-1"></span>**hex2web**(*hexa*)

Convert hexadecimal string (6 digits) into *web* version (3 digits)

```
>>> from colormap.colors import hex2web
>>> hex2web("#FFAA11")
'#FA1'
```
#### See also:

[web2hex\(\)](#page-22-2), [hex2rgb\(\)](#page-22-0) [rgb2hex\(\)](#page-23-0), [rgb2hsv\(\)](#page-23-1), [hsv2rgb\(\)](#page-23-2), [rgb2hls\(\)](#page-24-0), [hls2rgb\(\)](#page-24-1)

#### <span id="page-22-2"></span>**web2hex**(*web*)

Convert *web* hexadecimal string (3 digits) into 6 digits version

```
>>> from colormap.colors import web2hex
>>> web2hex("#FA1")
'#FFAA11'
```
#### See also:

[hex2web\(\)](#page-22-1), [hex2rgb\(\)](#page-22-0) [rgb2hex\(\)](#page-23-0), [rgb2hsv\(\)](#page-23-1), [hsv2rgb\(\)](#page-23-2), [rgb2hls\(\)](#page-24-0), [hls2rgb\(\)](#page-24-1)

#### <span id="page-22-0"></span>**hex2rgb**(*hexcolor*, *normalise=False*)

This function converts a hex color triplet into RGB

Valid hex code are:

- #FFF
- #0000FF
- <span id="page-23-4"></span>• 0x0000FF
- $•$  0xFA1

```
>>> from colormap.colors import hex2rgb
>>> hex2rgb("#FFF", normalise=False)
(255, 255, 255)
>>> hex2rgb("#FFFFFF", normalise=True)
(1.0, 1.0, 1.0)
```
#### See also:

[hex2web\(\)](#page-22-1), [web2hex\(\)](#page-22-2), [rgb2hex\(\)](#page-23-0), [rgb2hsv\(\)](#page-23-1), [hsv2rgb\(\)](#page-23-2), [rgb2hls\(\)](#page-24-0), [hls2rgb\(\)](#page-24-1)

#### <span id="page-23-3"></span>**hex2dec**(*data*)

convert hexadecimal string (data) into a float in the [0-65536] inclusive range

#### <span id="page-23-0"></span>**rgb2hex**(*r*, *g*, *b*, *normalised=False*)

Convert RGB to hexadecimal color

Param can be a tuple/list/set of 3 values (R,G,B)

Returns a hex vesion ofthe RGB 3-tuple

```
>>> from colormap.colors import rgb2hex
>>> rgb2hex(0,0,255, normalised=False)
'#0000FF'
>>> rgb2hex(0,0,1, normalised=True)
'#0000FF'
```
#### See also:

[hex2web\(\)](#page-22-1), [web2hex\(\)](#page-22-2), [hex2rgb\(\)](#page-22-0) , [rgb2hsv\(\)](#page-23-1), [hsv2rgb\(\)](#page-23-2), [rgb2hls\(\)](#page-24-0), [hls2rgb\(\)](#page-24-1)

#### <span id="page-23-1"></span>**rgb2hsv**(*r*, *g*, *b*, *normalised=True*)

Convert an RGB value to an HSV value.

Parameters **normalised** ([bool](https://docs.python.org/3/library/functions.html#bool)) – if *normalised* is True, the input RGB triplet should be in the range 0-1 (0-255 otherwise)

Returns the HSV triplet. If *normalised* parameter is True, the output triplet is in the range 0-1; otherwise, H in the range 0-360 and LS in the range 0-100.

```
>>> from colormap.colors import rgb2hsv
>>> rgb2hsv(0.5,0,1)
(0.75, 1, 1)
```
See also:

[hex2web\(\)](#page-22-1), [web2hex\(\)](#page-22-2), [hex2rgb\(\)](#page-22-0) [rgb2hex\(\)](#page-23-0), [hsv2rgb\(\)](#page-23-2), [rgb2hls\(\)](#page-24-0), [hls2rgb\(\)](#page-24-1)

#### <span id="page-23-2"></span>**hsv2rgb**(*h*, *s*, *v*, *normalised=True*)

Convert a hue-saturation-value (HSV) value to a red-green-blue (RGB).

Parameters **normalised** ([bool](https://docs.python.org/3/library/functions.html#bool)) – If *normalised* is True, the input HSV triplet should be in the range 0-1; otherwise, H in the range 0-360 and LS in the range 0-100.

Returns the RGB triplet. The output triplet is in the range 0-1 whether the input is normalised or not.

```
>>> from colormap.colors import hsv2rgb
>>> hsv2rgb(0.5,1,1, normalised=True)
(0, 1, 1)
```
<span id="page-24-3"></span>See also:

[hex2web\(\)](#page-22-1), [web2hex\(\)](#page-22-2), [hex2rgb\(\)](#page-22-0) [rgb2hex\(\)](#page-23-0), [rgb2hsv\(\)](#page-23-1), [rgb2hls\(\)](#page-24-0), [hls2rgb\(\)](#page-24-1)

See also:

[rgb2hex\(\)](#page-23-0)

<span id="page-24-0"></span>**rgb2hls**(*r*, *g*, *b*, *normalised=True*)

Convert an RGB value to an HLS value.

Parameters **normalised** ([bool](https://docs.python.org/3/library/functions.html#bool)) – if *normalised* is True, the input RGB triplet should be in the range 0-1 (0-255 otherwise)

Returns the HLS triplet. If *normalised* parameter is True, the output triplet is in the range 0-1; otherwise, H in the range 0-360 and LS in the range 0-100.

```
>>> from colormap.colors import rgb2hls
>>> rgb2hls(255,255,255, normalised=False)
(0.0, 1.0, 0.0)
```
See also:

[hex2web\(\)](#page-22-1), [web2hex\(\)](#page-22-2), [hex2rgb\(\)](#page-22-0) [rgb2hex\(\)](#page-23-0), [hsv2rgb\(\)](#page-23-2), [hls2rgb\(\)](#page-24-1)

#### <span id="page-24-1"></span>**hls2rgb**(*h*, *l*, *s*, *normalised=True*)

Convert an HLS value to a RGB value.

Parameters **normalised** ([bool](https://docs.python.org/3/library/functions.html#bool)) – If *normalised* is True, the input HLS triplet should be in the range 0-1; otherwise, H in the range 0-360 and LS in the range 0-100.

Returns the RGB triplet. The output triplet is in the range 0-1 whether the input is normalised or not.

```
>>> from colormap.colors import hls2rgb
>>> hls2rgb(360, 50, 60, normalised=False)
(0.8, 0.2, 0.2)
```
#### See also:

[hex2web\(\)](#page-22-1), [web2hex\(\)](#page-22-2), [hex2rgb\(\)](#page-22-0) [rgb2hex\(\)](#page-23-0), [rgb2hsv\(\)](#page-23-1), [hsv2rgb\(\)](#page-23-2), [rgb2hls\(\)](#page-24-0),

<span id="page-24-2"></span>**yuv2rgb**(*y*, *u*, *v*)

Convert YUV triplet into RGB

[YUV](http://en.wikipedia.org/wiki/YUV)

Warning: expected input must be between 0 and 255 (not normalised)

#### **rgb2yuv**(*r*, *g*, *b*)

Convert RGB triplet into YUV

Returns YUV triplet with values between 0 and 1

[YUV wikipedia](http://en.wikipedia.org/wiki/YUV)

Warning: expected input must be between 0 and 1

<span id="page-25-3"></span>Note: the constants referenc used is Rec. 601

#### **to\_intensity**(*n*)

Return intensity

**Parameters**  $n$  – value between 0 and 1

Returns value between 0 and 255; round(n\*127.5+127.5)

#### <span id="page-25-1"></span>**yuv2rgb\_int**(*y*, *u*, *v*)

Convert YUV triplet into RGB

[YUV](http://en.wikipedia.org/wiki/YUV)

Warning: expected input must be between 0 and 255 (not normalised)

#### <span id="page-25-0"></span>**rgb2yuv\_int**(*r*, *g*, *b*)

Convert RGB triplet into YUV

[YUV wikipedia](http://en.wikipedia.org/wiki/YUV)

Warning: expected input must be between 0 and 255 (not normalised)

#### <span id="page-25-2"></span>**class Colormap**

Class to create matplotlib colormap

This example show how to get the pre-defined colormap called *heat*

```
from pylab import *
from colormap.colors import Colormap
c = \text{Colormap}()cmap = c.get_cmap_heat()
c.test_colormap(cmap)
```
You may be more interested in building your own colormap:

```
# design your own colormap
d = {^{\text{!}} \text{blue}': [0, 0, 0, 1, 1, 1, 0]},'green': [0, 1, 1, 1, 0, 0, 0],
         'red': [1,1,0,0,0,1,1]}
cmap = c.cmap(d, reverse=False)
# see the results
c.test_colormap(cmap)
```
If you want a simple linear colormap, you can use the example above, or use the  $cmap$  linear(). For instance for a diverging colormap from red to green (with with color in between):

```
cmap = c.cmap_linear("red", "white", "green")
c.test_colormap(cmap)
```
Even simpler, you can use a bicolor colormap  $\text{map}$   $\text{bin}$   $\text{bin}$ . For instance for a red to green colormap:

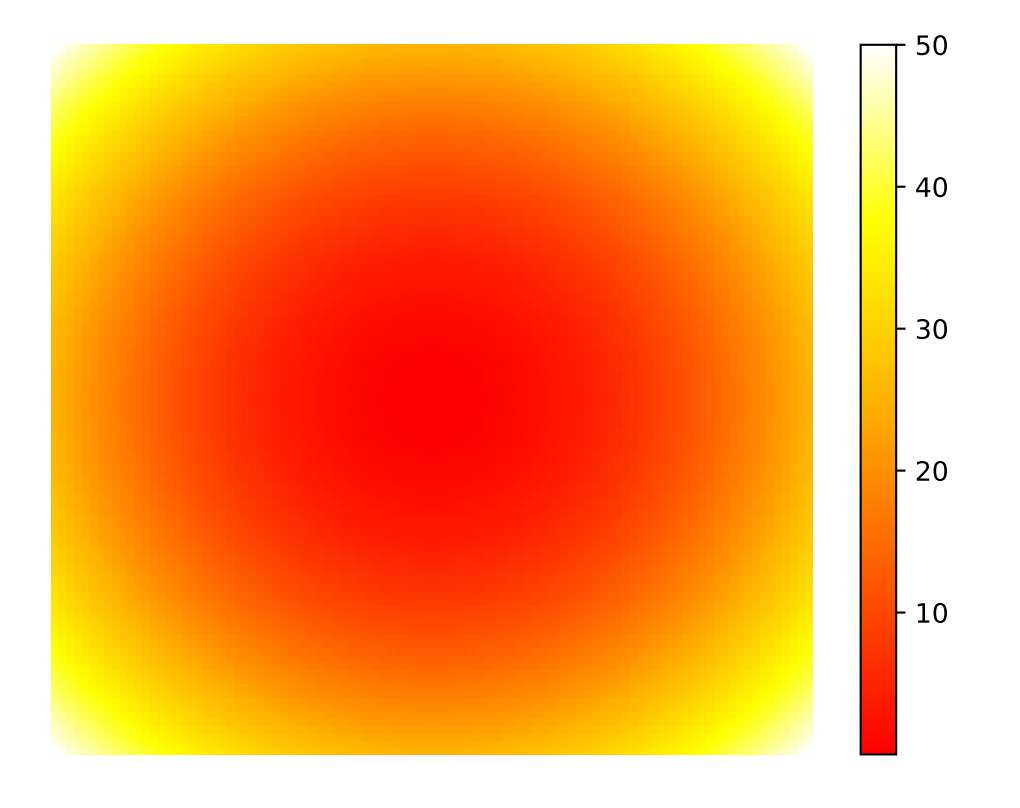

```
cmap = c. cmap\_bicolor("red", "green")c.test_colormap(cmap)
```
From matplotlib documentation, colormaps falls into 4 categories:

- 1. Sequential schemes for unipolar data that progresses from low to high
- 2. Diverging schemes for bipolar data that emphasizes positive or negative deviations from acentral value
- 3. Cyclic schemes meant for plotting values that wrap around at the endpoints, such as phase angle, wind direction, or time of day
- 4. Qualitative schemes for nominal data that has no inherent ordering, where color is used only to distinguish categories

References matplotlib documentation and examples [http://matplotlib.org/examples/color/](http://matplotlib.org/examples/color/colormaps_reference.html) [colormaps\\_reference.html](http://matplotlib.org/examples/color/colormaps_reference.html)

```
cmap(colors=None, reverse=False, N=256)
```
Return a colormap object to be used within matplotlib

#### Parameters

- **colors**  $(dict)$  $(dict)$  $(dict)$  a dictionary that defines the RGB colors to be used in the colormap. See  $qet\_cmap\_heat$  () for an example.
- **reverse**  $(b \circ \circ 1)$  reverse the colormap is set to True (defaults to False)
- $N(int)$  $N(int)$  $N(int)$  Defaults to 50

<span id="page-27-2"></span>**cmap\_bicolor**(*color1*, *color2*, *reverse=False*, *N=256*)

Provide 3 colors in format accepted by [Color](#page-21-0)

```
>>> red = Color('red')
>>> white = Color('white')
>>> cmap = cmap_bicolor(red, white)
```
<span id="page-27-1"></span>**cmap\_linear**(*color1*, *color2*, *color3*, *reverse=False*, *N=256*) Provide 3 colors in format accepted by [Color](#page-21-0)

```
red = Color('red')
cmap = cmap_linear(red, 'white', '#0000FF')
```
#### <span id="page-27-3"></span>**get\_cmap\_heat**()

Return a heat colormap matplotlib-compatible colormap

This heat colormap should be equivalent to heat.colors() in R.

```
>>> from colormap.colors import Colormap
>>> cmap = Colormap.get_cmap_heat()
```
You can generate the colormap based solely on this information for the RGB functions along:

```
d= { 'blue':[0,0,0,0,1],
        'green':[0,.35,.7,1,1],
       'red':[1,1,1,1,1]}
cmap = Colormap.getmap(d)
```
#### **get\_cmap\_heat\_r**()

Return a heat colormap matplotlib-compatible colormap

<span id="page-28-2"></span>Same as  $qet\_cmap\_heat$  () but reversed

**get\_cmap\_rainbow**()

colormap similar to rainbow colormap from R

Note: The red is actually appearing on both sides... Yet this looks like what is coded in R 3.0.1

```
plot_colormap(cmap_list=None)
```
cmap\_list list of valid cmap or name of a set (sequential, diverging,)

if none, plot all known colors

#### **plot\_rgb\_from\_hex\_list**(*cols*)

This functions takes a list of hexadecimal values and plots the RGB curves. This can be handy to figure out the RGB functions to be used in the  $qet_{map}($ .

```
from colormap.colors import Colormap
c = \text{Colormap}()t = ['#FF0000FF', '#FF4D00FF', '#FF9900FF', '#FFE500FF',
     '#CCFF00FF', '#80FF00FF', '#33FF00FF', '#00FF19FF',
     '#00FF66FF', '#00FFB2FF', '#00FFFFFF', '#00B3FFFF',
     '#0066FFFF', '#001AFFFF', '#3300FFFF', '#7F00FFFF',
     '#CC00FFFF','#FF00E6FF','#FF0099FF', '#FF004DFF']
c.plot_rgb_from_hex_list(t)
```
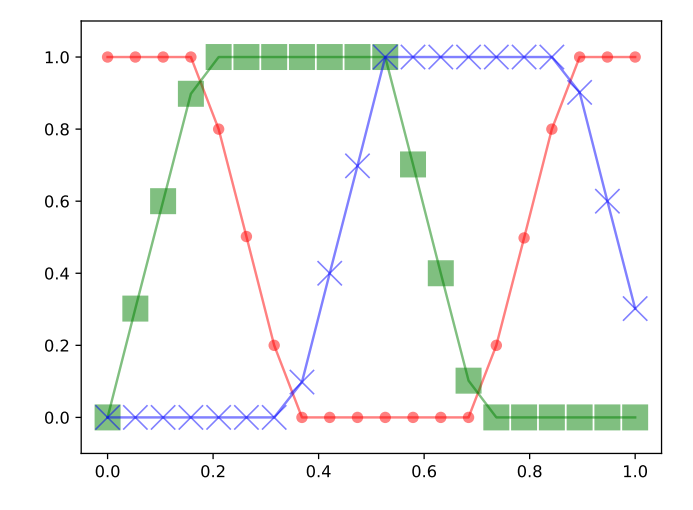

#### **test\_colormap**(*cmap=None*) plot one colormap for testing

By default, test the  $get\_cmap\_heat$  ()

### <span id="page-28-1"></span>**5.1.2 cmap module**

### <span id="page-28-0"></span>**5.1.3 xfree86 module**

Python Module Index

<span id="page-30-0"></span>c

colormap.colors, [17](#page-20-2) colormap.get\_cmap, [25](#page-28-1) colormap.xfree86, [25](#page-28-0)

### Index

## <span id="page-32-0"></span>B

blue (*Color attribute*), [18](#page-21-1)

## C

cmap() (*Colormap method*), [24](#page-27-4) cmap\_bicolor() (*Colormap method*), [24](#page-27-4) cmap\_linear() (*Colormap method*), [24](#page-27-4) Color (*class in colormap.colors*), [18](#page-21-1) Colormap (*class in colormap.colors*), [22](#page-25-3) colormap.colors (*module*), [17](#page-20-3) colormap.get\_cmap (*module*), [25](#page-28-2) colormap.xfree86 (*module*), [25](#page-28-2)

# G

get\_cmap\_heat() (*Colormap method*), [24](#page-27-4) get\_cmap\_heat\_r() (*Colormap method*), [24](#page-27-4) get\_cmap\_rainbow() (*Colormap method*), [25](#page-28-2) get\_standard\_hex\_color() (*Color method*), [18](#page-21-1) get\_standard\_hex\_color() (*HEX method*), [17](#page-20-3) green (*Color attribute*), [18](#page-21-1)

# H

HEX (*class in colormap.colors*), [17](#page-20-3) hex (*Color attribute*), [18](#page-21-1) hex2dec() (*in module colormap.colors*), [20](#page-23-4) hex2rgb() (*in module colormap.colors*), [19](#page-22-3) hex2web() (*in module colormap.colors*), [19](#page-22-3) hls (*Color attribute*), [18](#page-21-1) hls2rgb() (*in module colormap.colors*), [21](#page-24-3) hsv (*Color attribute*), [18](#page-21-1) hsv2rgb() (*in module colormap.colors*), [20](#page-23-4) hue (*Color attribute*), [18](#page-21-1)

# I

is\_valid\_hex\_color() (*Color method*), [19](#page-22-3) is\_valid\_hex\_color() (*HEX method*), [17](#page-20-3)

# L

lightness (*Color attribute*), [19](#page-22-3)

### P

plot\_colormap() (*Colormap method*), [25](#page-28-2) plot\_rgb\_from\_hex\_list() (*Colormap method*), [25](#page-28-2)

## R

red (*Color attribute*), [19](#page-22-3) rgb (*Color attribute*), [19](#page-22-3) rgb2hex() (*in module colormap.colors*), [20](#page-23-4) rgb2hls() (*in module colormap.colors*), [21](#page-24-3) rgb2hsv() (*in module colormap.colors*), [20](#page-23-4) rgb2yuv() (*in module colormap.colors*), [21](#page-24-3) rgb2yuv\_int() (*in module colormap.colors*), [22](#page-25-3)

## S

saturation\_hls (*Color attribute*), [19](#page-22-3)

### T

test\_colormap() (*Colormap method*), [25](#page-28-2) to\_intensity() (*in module colormap.colors*), [22](#page-25-3)

### V

value (*Color attribute*), [19](#page-22-3)

### W

web2hex() (*in module colormap.colors*), [19](#page-22-3)

### Y

yiq (*Color attribute*), [19](#page-22-3) yuv2rgb() (*in module colormap.colors*), [21](#page-24-3) yuv2rgb\_int() (*in module colormap.colors*), [22](#page-25-3)